Подписан: Пономарёв Сергей Владимирович DN: C=RU, OU=Исполняющий обязанности директора, O=Воронежский филиал ФГБОУ ВО «ГУМРФ имени адмирала С.О. Макарова», CN=Пономарёв Сергей Владимирович, E=director@vrn.gumrf.ru Основание: я подтверждаю этот документ своей удостоверяющей подписью Дата: 2023.08.31 12:01: 34+03'00'

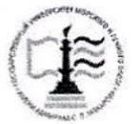

Федеральное агентство морского и речного транспорта Федеральное государственное бюджетное образовательное учреждение высшего образования «Государственный университет морского и речного флота

имени адмирала С.О. Макарова» Воронежский филиал ФГБОУ ВО «ГУМРФ имени адмирала С.О. Макарова»

#### Кафедра экономики и менеджмента

УТВЕРЖДАЮ И. о. директора филиала nees  $(no)$ Пономарёв С. В. «30» июня 2023 г.

#### РАБОЧАЯ ПРОГРАММА

дисциплины «Оценка эффективности инфраструктурных проектов»

Направление подготовки: 38.03.01 «Экономика»

Направленность (профиль): Экономика и менеджмент на транспорте

Уровень высшего образования: бакалавриат

Форма обучения: очная, очно-заочная

Воронеж 2023

### **1. Перечень планируемых результатов обучения по дисциплине, соотнесенные с установленными в ОПОП индикаторами достижения компетенций**

Таблица 1

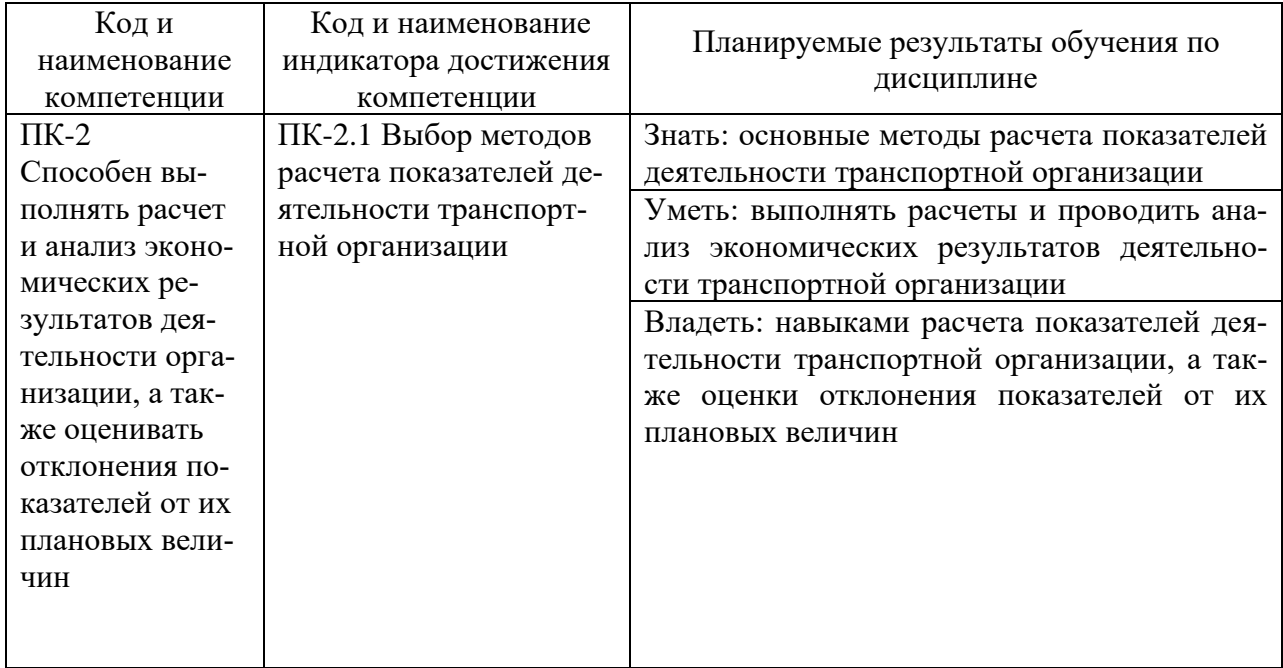

#### Планируемые результаты обучения по дисциплине

### **2. Место дисциплины в структуре образовательной программы**

В соответствии с учебным планом по направлению подготовки 38.03.01 «Экономика» дисциплина «Оценка эффективности инфраструктурных проектов» относится к части ОПОП, формируемой участниками образовательных отношений (дисциплины по выбору).

Дисциплина базируется на знаниях и умениях, полученных студентами при изучении дисциплин: «Экономика предприятия», «Планирование на предприятии транспорта», «Менеджмент», «Экономика транспорта» и других.

### **3. Объем дисциплины в зачетных единицах и виды учебных занятий**

Общая трудоемкость дисциплины составляет 4 з.ед., 144 часа.

Дисциплина может реализовываться с применением дистанционных образовательных технологий.

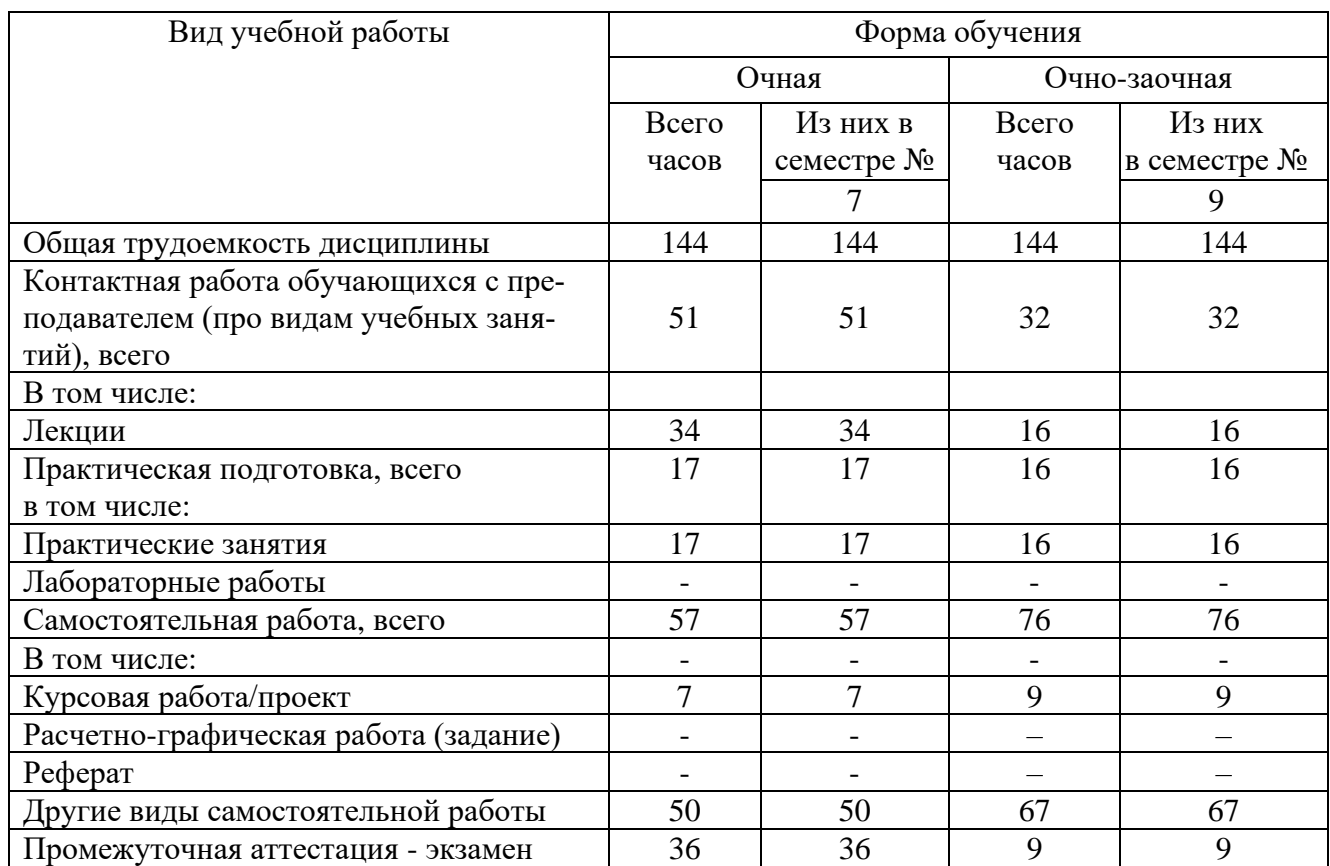

### Объем дисциплины по составу

### **4. Содержание дисциплины, структурированное по темам (разделам) с указанием отведенного на них количества академических часов и видов учебных занятий**

### **4.1. Лекции. Содержание разделов (тем) дисциплины**

Таблица 3

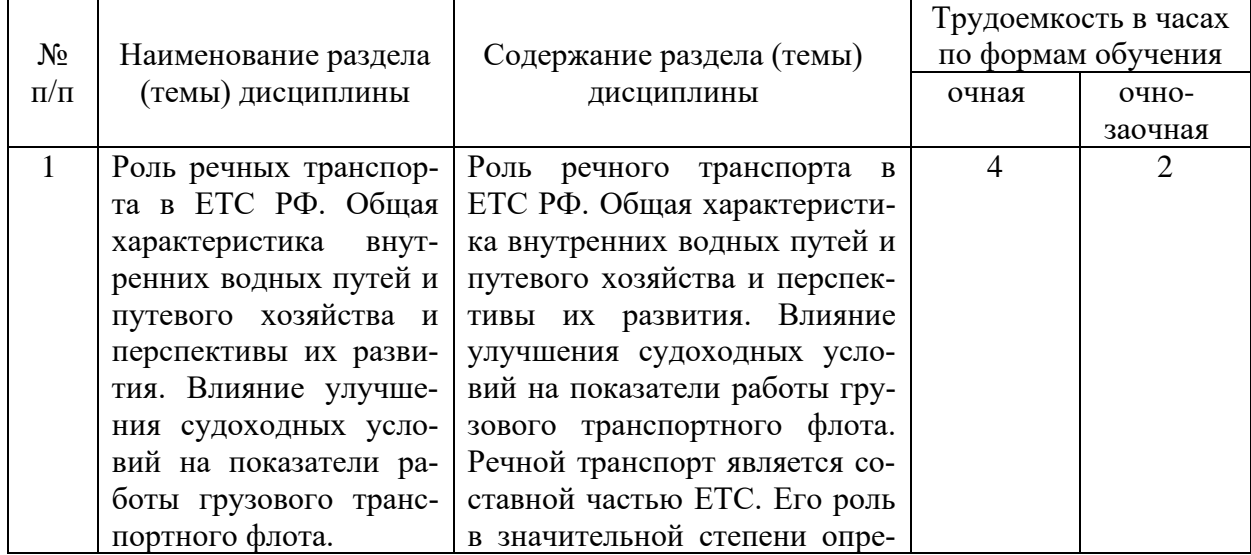

### Содержание разделов (тем) дисциплины

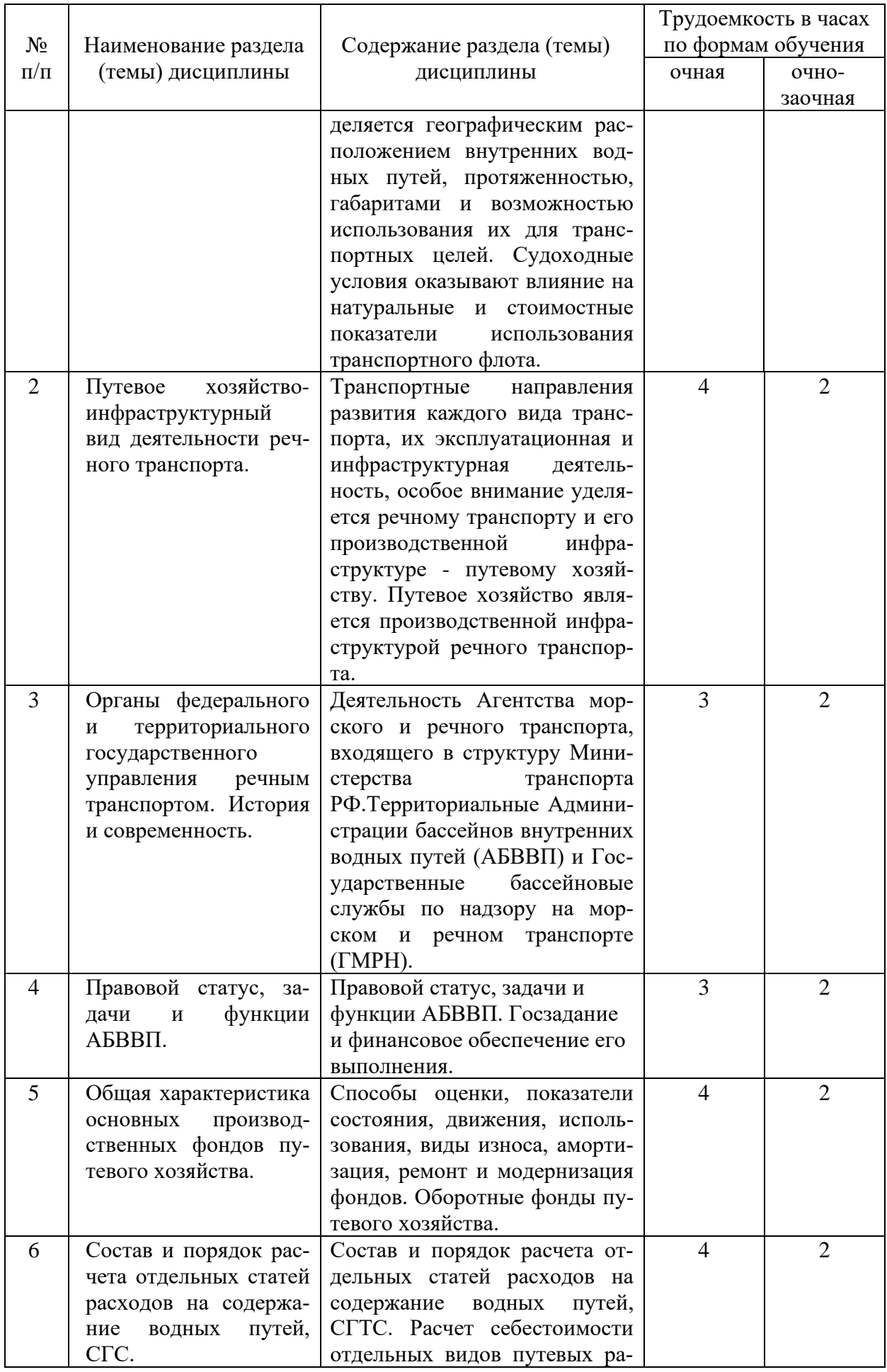

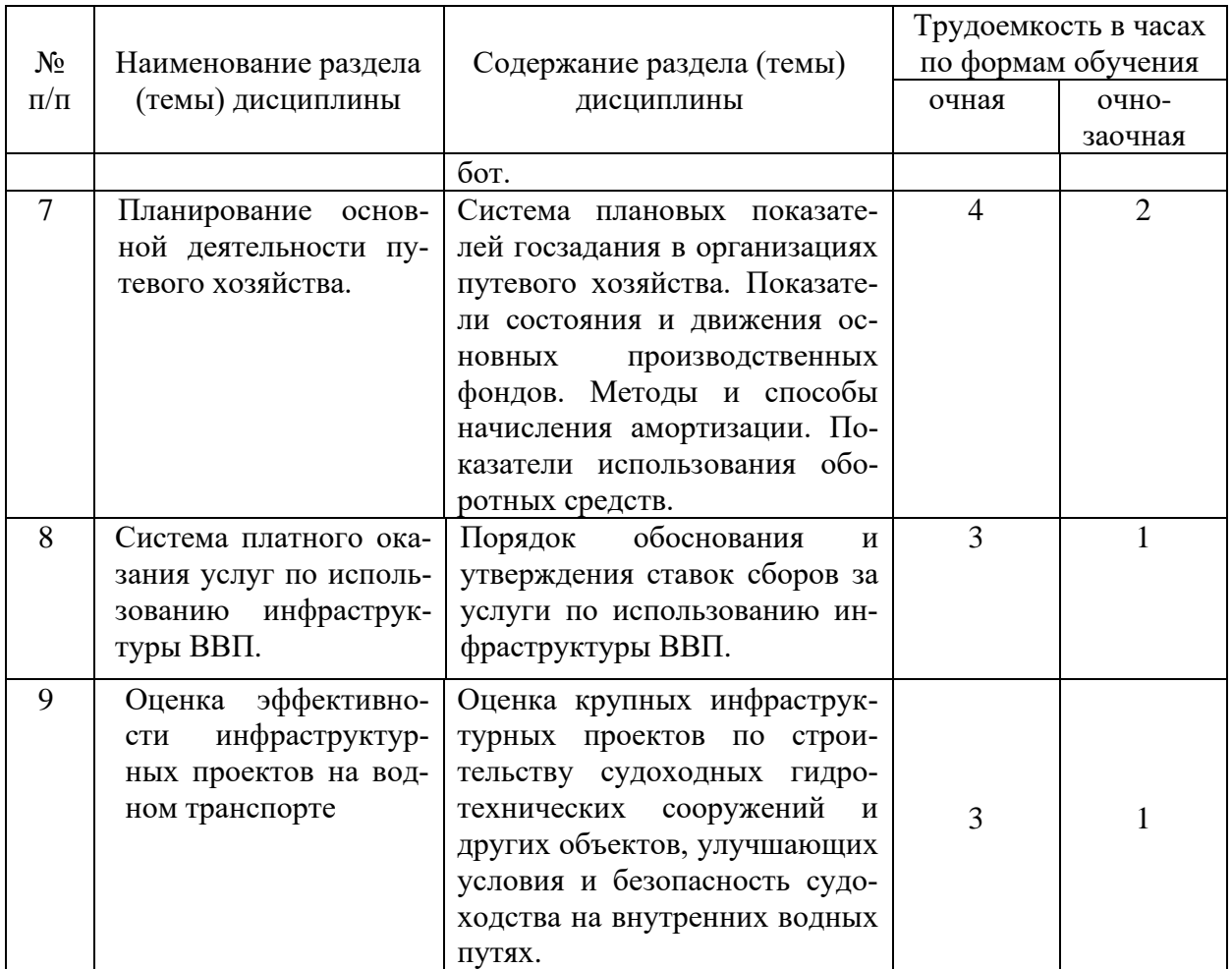

## **4.2. Лабораторные работы**

Лабораторные работы или лабораторные практикумы рабочими учебными планами не предусмотрены.

## **4.3. Практические/семинарские занятия**

## *4.3.1. Практические/семинарские занятия*

Таблица 4

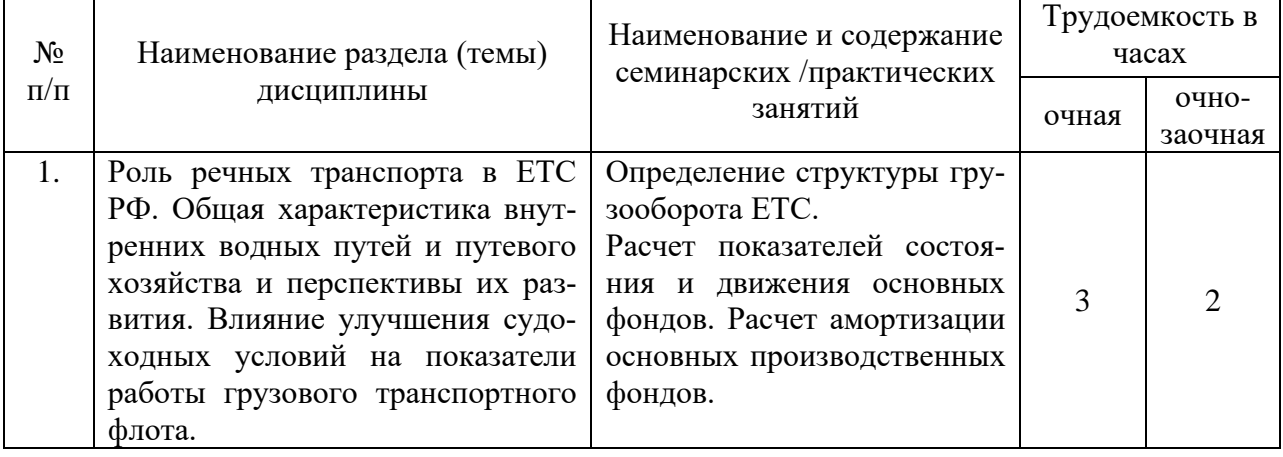

### Практические/семинарские занятия

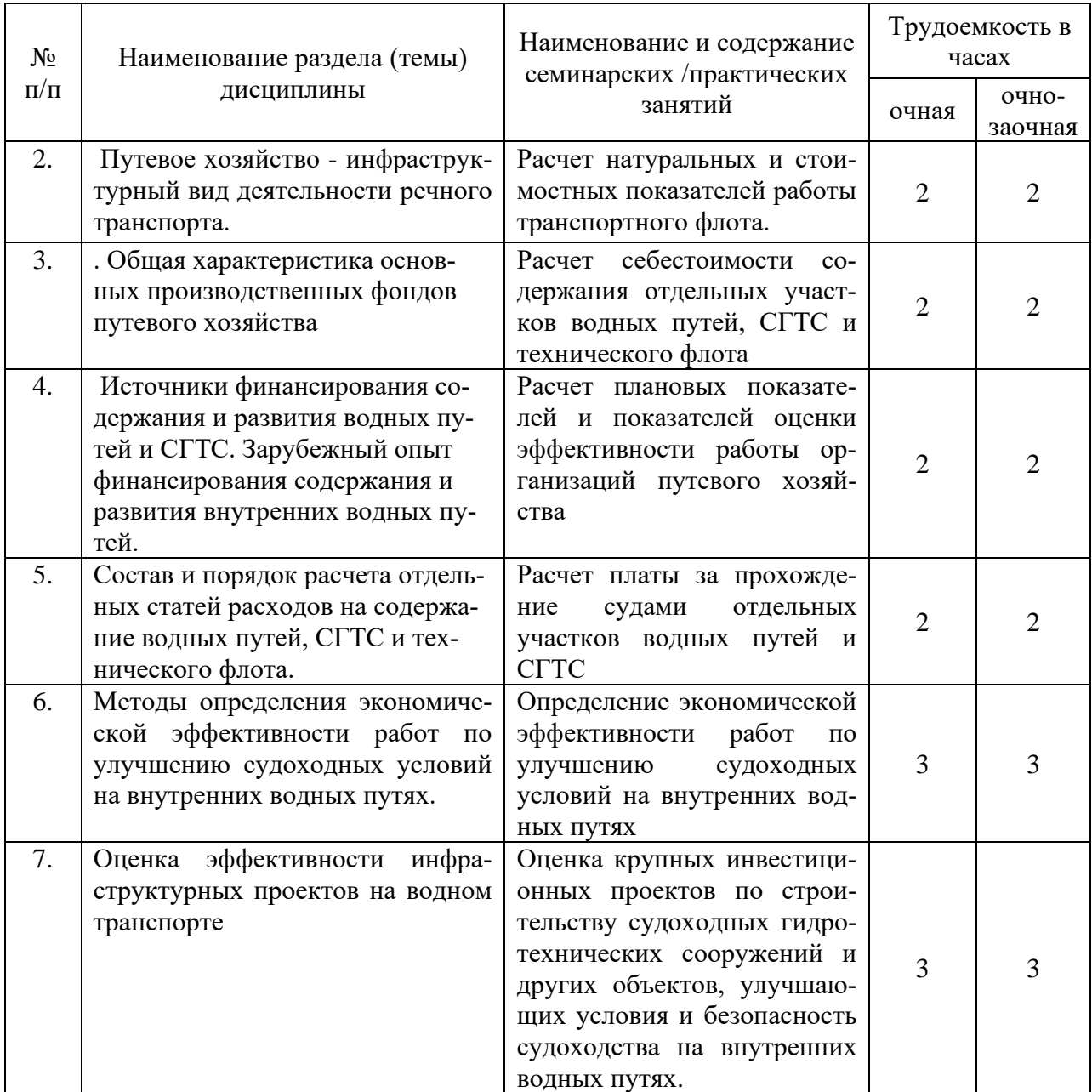

### **5. Перечень учебно-методического обеспечения самостоятельной работы обучающихся по дисциплине**

Таблица 5

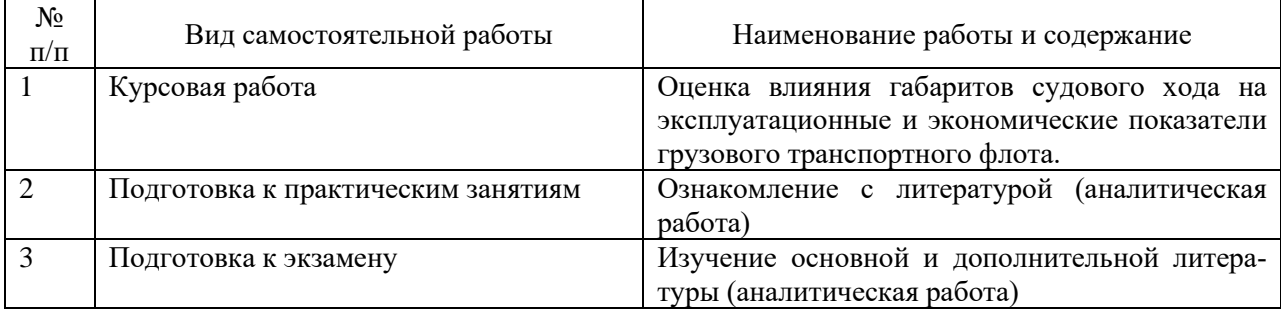

## Самостоятельная работа

### **6. Фонд оценочных средств для проведения промежуточной аттестации обучающихся по дисциплине**

Приведен в обязательном приложении к рабочей программе.

### **7. Перечень основной и дополнительной учебной литературы, необходимой для освоения дисциплины**

Таблица 6

Перечень основной, дополнительной учебной литературы и учебнометодической литературы

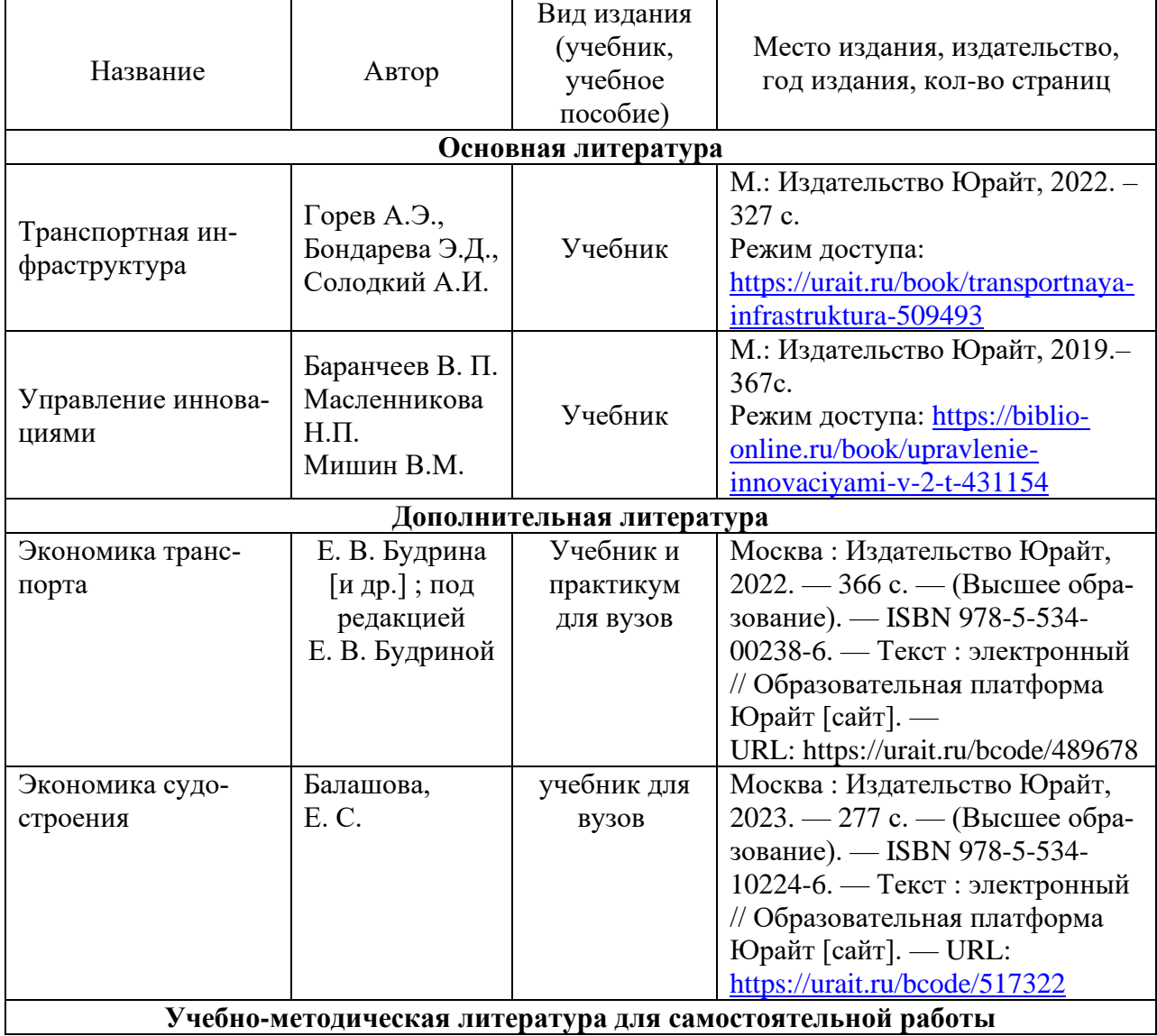

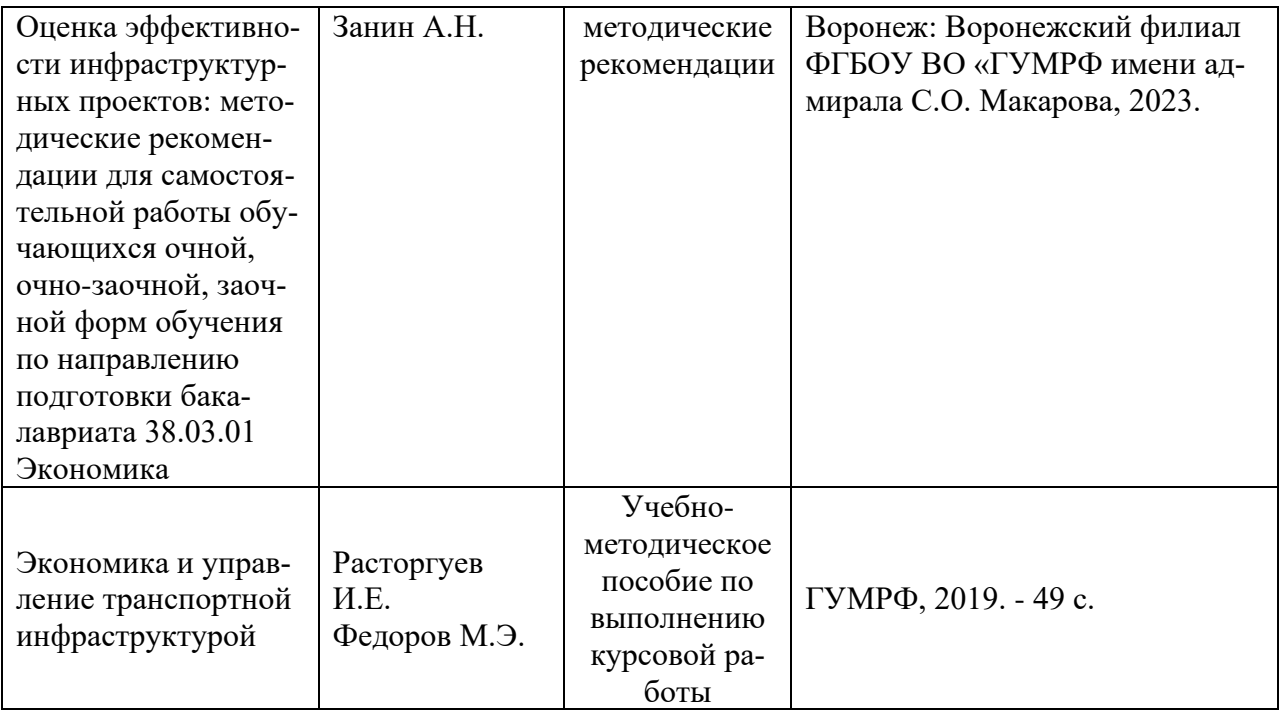

### **8. Перечень ресурсов информационно-телекоммуникационной сети «Интернет», необходимых для освоения дисциплины**

Таблица 8

Перечень современных профессиональных баз данных и информационных справочных систем

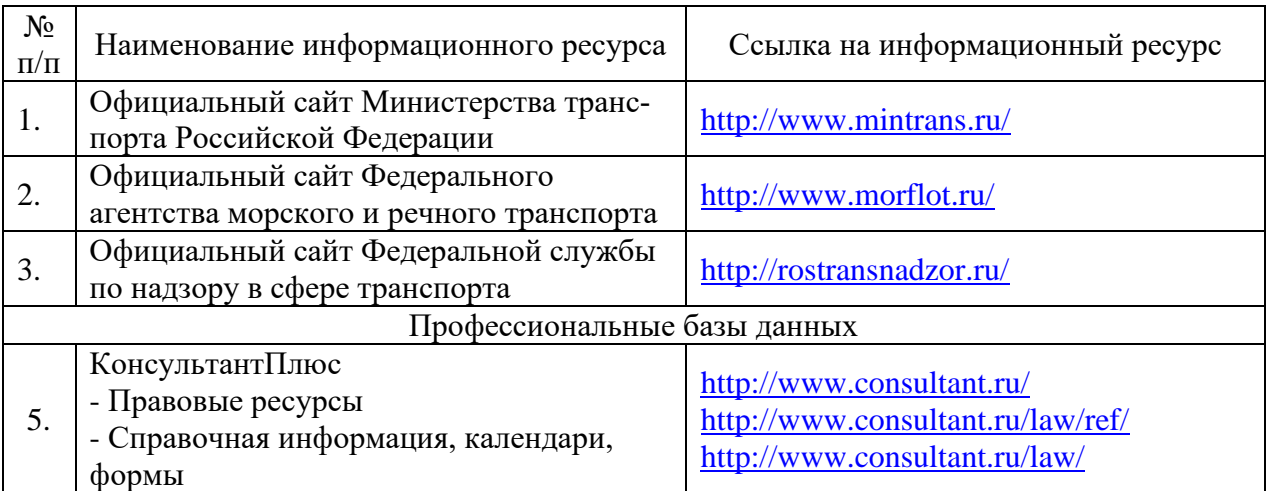

### **9. Перечень лицензионного и свободно распространяемого программного обеспечения**

Таблица 9

Перечень лицензионного и свободно распространяемого программного обеспечения

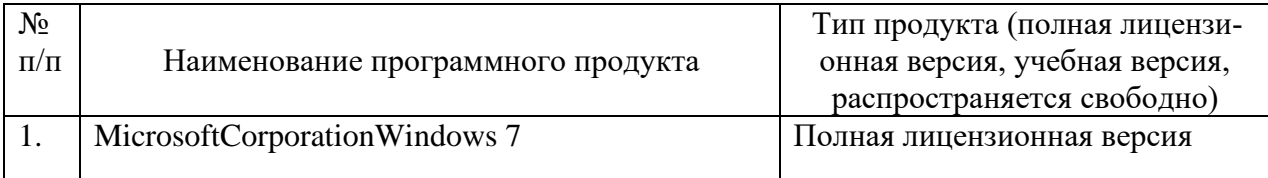

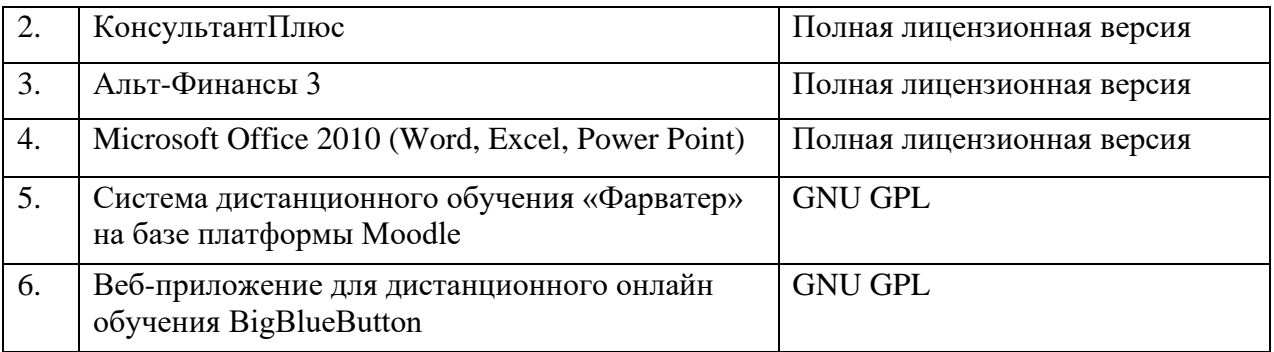

#### **10. Описание материально-технической базы, необходимой для осуществления образовательного процесса по дисциплине**

Таблица 10

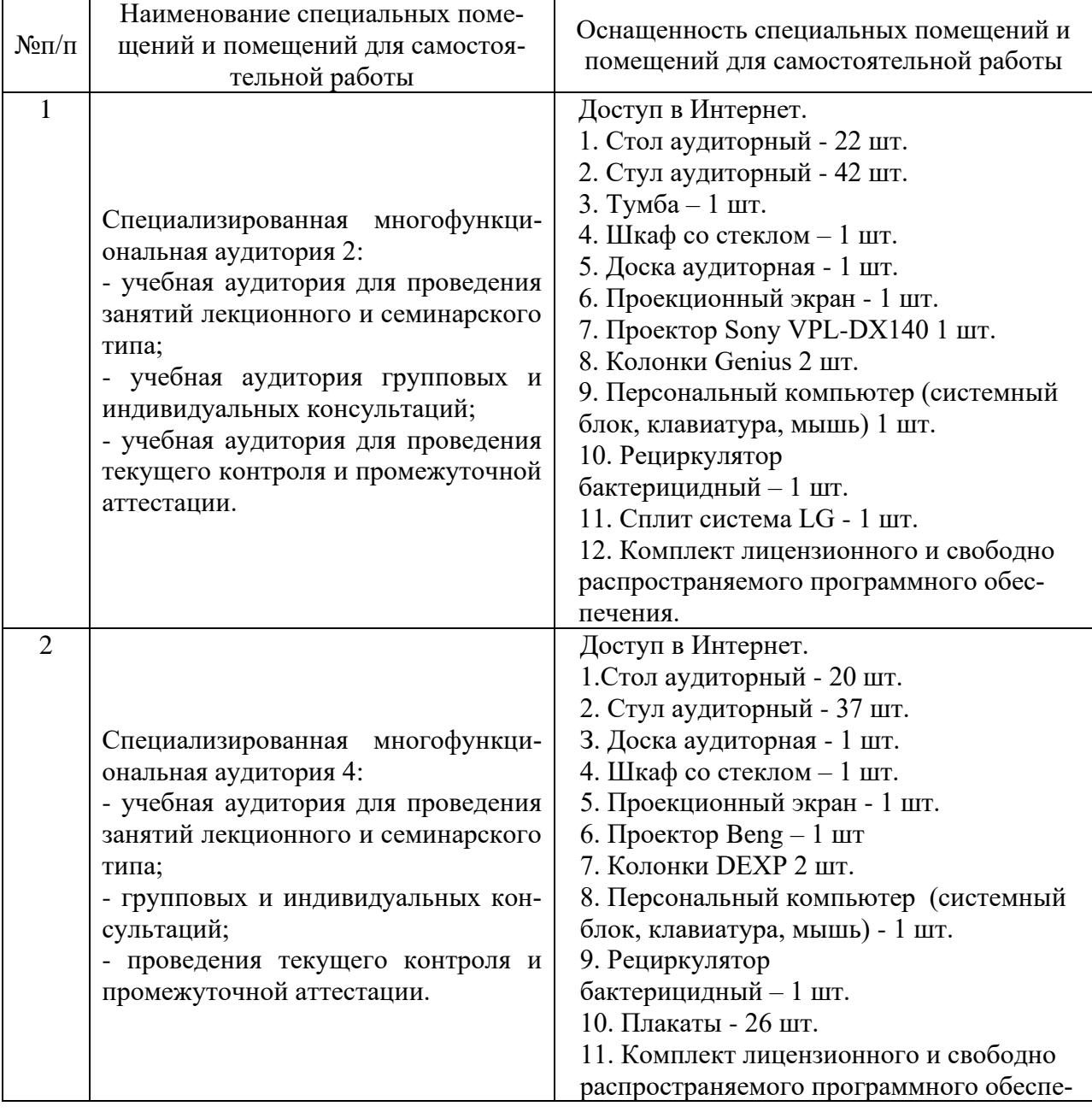

# Описание материально-технической базы

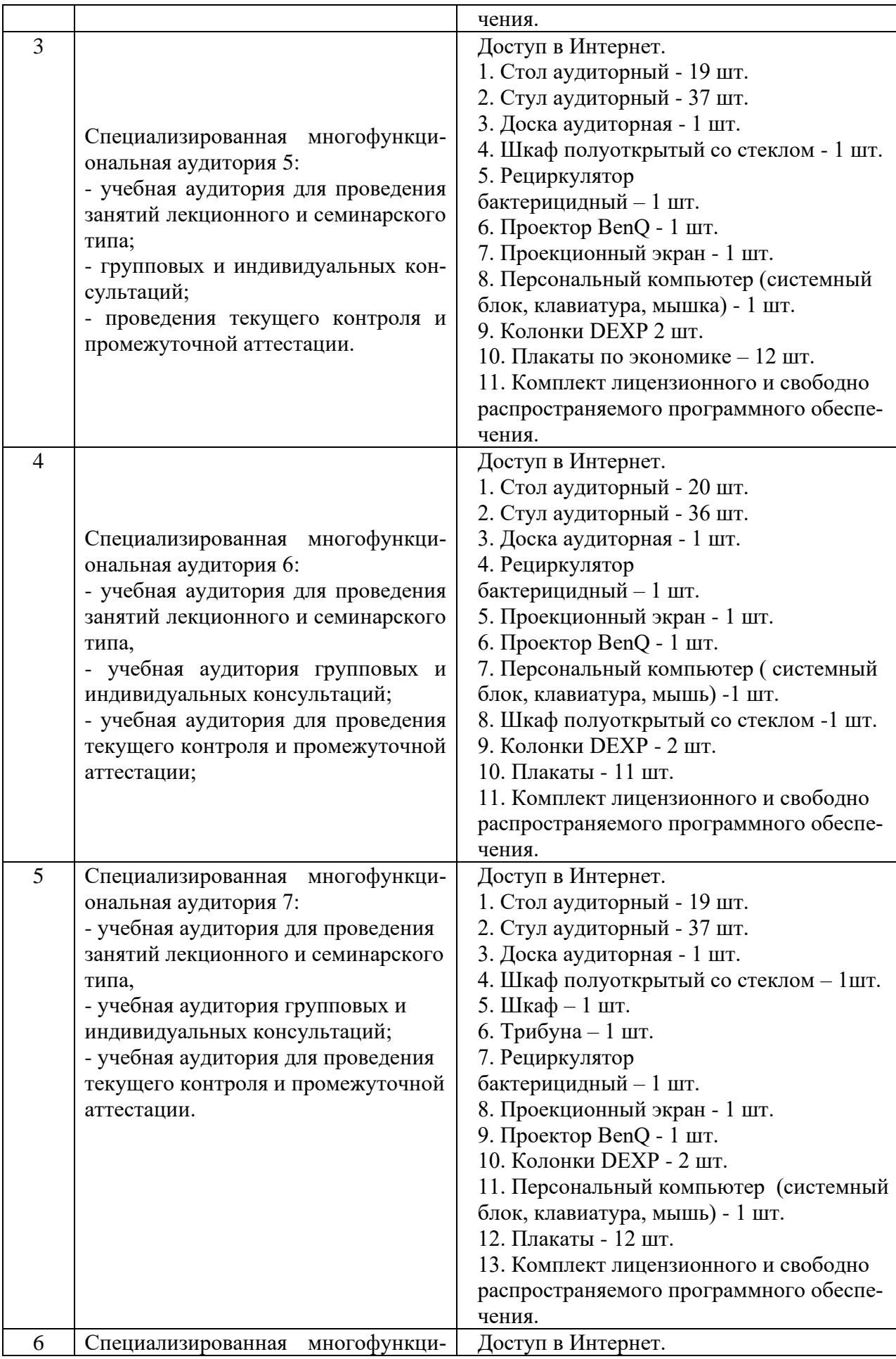

![](_page_10_Picture_282.jpeg)

![](_page_11_Picture_284.jpeg)

![](_page_12_Picture_268.jpeg)

![](_page_13_Picture_265.jpeg)

![](_page_14_Picture_241.jpeg)

Составитель: к.э.н. доцент Занин А.Н.

Рабочая программа рассмотрена на заседании

кафедры экономики и менеджмента и утверждена на 2023/2024 учебный год. Протокол от «30» июня 2023 № 10.